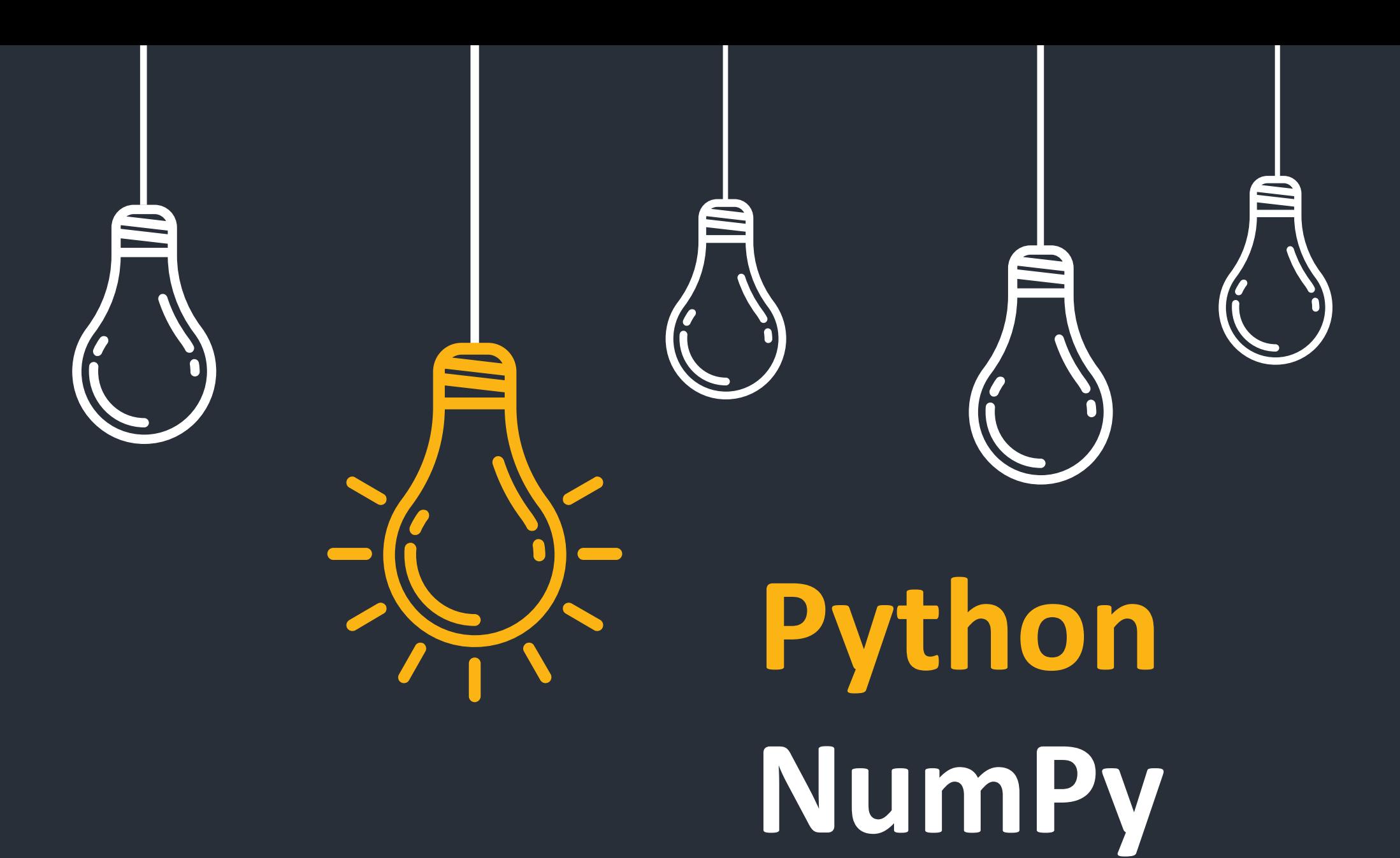

1

Prof. Fernando F Ferrera

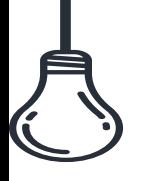

#### **Python = Pacotes**

•**[pandas](https://pandas.pydata.org/)**: a fast, powerful, flexible, and easy-to-use open-source data analysis and manipulation tool. It's known as a fast, efficient, and easy-to-use tool for data analysis and manipulation.

•**[NumPy](https://numpy.org/)**: a Python library that provides a multidimensional array object, an assortment of routines for fast operations on arrays, and much more.

•**[TensorFlow](https://www.tensorflow.org/)**: an end-to-end open-source platform for machine learning. It has a comprehensive ecosystem of tools, libraries, and community resources that lets researchers and developers easily build and deploy ML-powered applications.

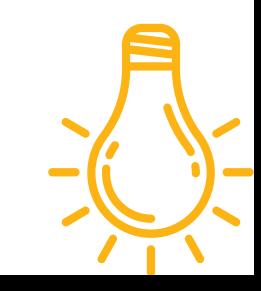

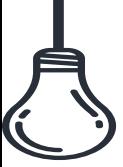

#### **NumPy = Numerical Python** <sup>2</sup>

import modulo import modulo.algo import modulo.algo as malg from modulo import \* from modulo import algo from modulo import algo.item as ait

**Import Numpy as np**

**V=np.array([,,,...],[,,,...],...[,,,...])**

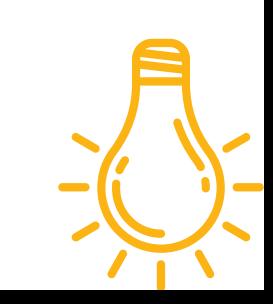

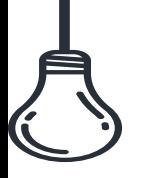

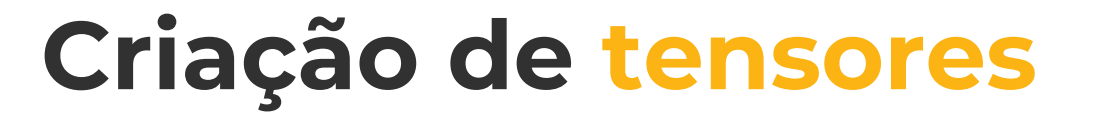

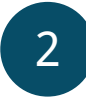

#### **import numpy as np**

**v = np.array([1,2,3,4]) print(v)**

**v.shape = (2,2) print(v)**

**v = np.array([1,2,3,4]).reshape(2,2) print(v)**

**v = np.array([1,2,3,4,5,6,7,8]) v = v.reshape(2, -1) print(v)**

**v = np.array(range(50)).reshape(2,5,5)**

**print('Shape = ', v.shape) print('Número de dimensões = ', v.ndim) print('Número de elementos = ', v.size) print('Tensor v = \n', v)**

#### **As funções zeros, ones e diag** 2

```
V = np.zeros((3,3))
print('V = \n', V)
U = np.ones((3,3))
print('U = \n', U)
D = np.diag([10, 10, 10])
print('D = \n', D)
V =[[0. 0. 0.]
 [0. 0. 0.]
 [0. 0. 0.]U =[[1. 1. 1.][1. 1. 1.]
 [1. 1. 1.]]
D =[[10 0 0]
 [ 0 10 0]
 [ 0 0 10]]
```
As funções arange e linspace permitem a criação de sequências

**v = np.arange(0, 5, 0.5)**

**u = np.linspace(0, 5, 10)**

**print("v =", v) print("u =", u)**

**Agora, vejam essa função flatten**

**v = np.array(range(50)).reshape(2,5,5)**

**print(v.flatten())**

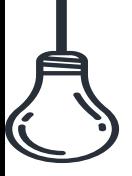

### **Indexação de Tensores** <sup>2</sup>

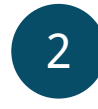

```
v = np.array(range(50)).reshape(2,5,5)
print(v[1])
Resposta ?
```

```
v = np.array([10, 20, 30, 40]).reshape(2,2)
print(v[0,1])
Resposta ?
```

```
Tensor de rank 3:
```

```
v = np.arange(8).reshape(2,2,2)
print("v =\n", v)
print("\n v[0,0,1] =", v[0,0,1])
Resposta ?
```
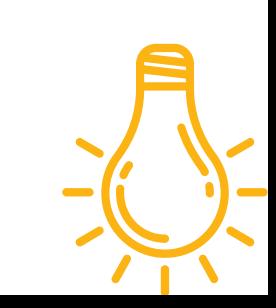

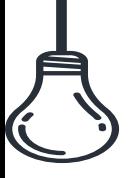

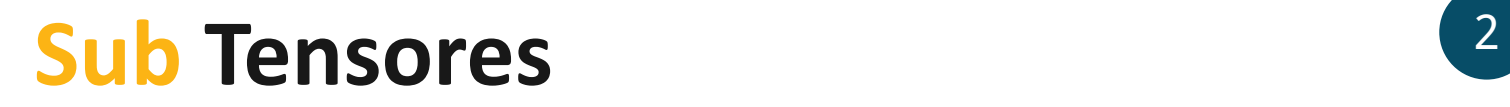

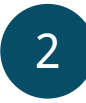

**A = np.arange(15).reshape(3,5) print(A)**

**subA = A[0:2, 2:4] print(subA)**

**Podemos passar uma lista:**

```
u = np.array([2.0, 3.5, 4.0, -10.1])
v = u[[2,3]]
print(v)
```

```
A = np.arange(10).reshape(2,5)
B = A[:, [2,4]]
Print(B)
```
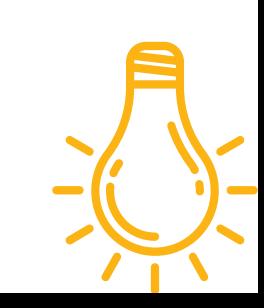

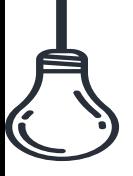

# **Operações sobre Tensores** <sup>2</sup>

**v = np.array([10,20,30]) u = np.array([2,2,2]) w = u+v print(w)**  $w = u * v$ **print(w)**  $x = u/v$ **print("x =", x) y = w\*\*2 print(w)**

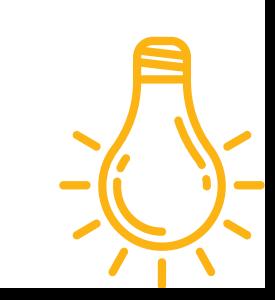

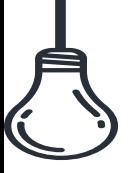

## **Funções Específicas**

```
x = np.arange(10) media = x.mean()
menor_valor = np.min(x) 
arg_max = np.argmax(x) 
print("Média =", media) 
print("Menor valor =", menor_valor) 
print("Arg max =", arg_max)
```

```
A = np.array([10, 30, 40, 20]).reshape(2,2)
menor_colunas = A.min(axis=0)
```
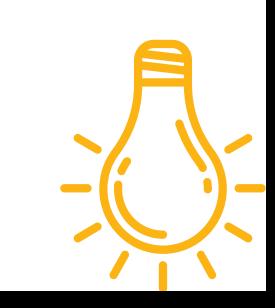

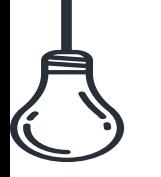

#### **Funções Específicas: vetores** <sup>2</sup>

**produto interno (ou produto escalar) pode ser realizada pela função dot:**

**w = np.dot(u, v) print("w =", w) x = u.dot(v)**

**print("x =", x)**

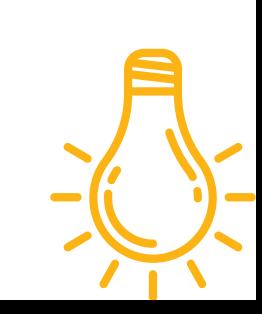

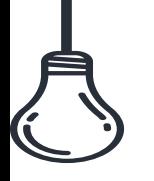

**produto interno (ou produto escalar) pode ser realizada pela função dot:**

**A = np.ones((2,2)) B = 10\*np.ones((2,2)) C= np.dot(A,B) print(C)**

 $C = A \omega B$ print(C)

**u = np.arange(5) v = np.exp(u) print(v)**

**v = np.sin(u) print(v)**

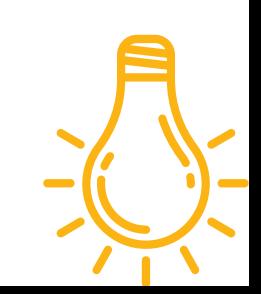

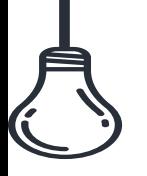

## **Funções Específicas: matrizes** <sup>2</sup>

#### **Operadores Lógios:**

**u = np.array([-1, 2, -3])**

**w = u[u < 0] print(w)**

**print("u =", u) u[u < 0] = 0 print("u =", u)**

**u = np.arange(5) v = np.exp(u) print(v)**

**v = np.sin(u) print(v)**

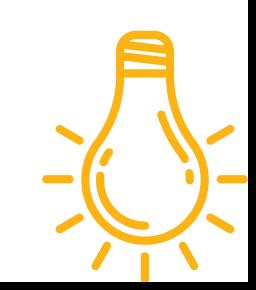

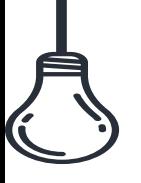

## **Funções Específicas: matrizes**

```
A = np.arange(4).reshape(2,2)
print("Transposta de A =\n", A.transpose())
print("Transposta de A =\n", A.T)
```

```
A = np.array([10, 20, 30, 40]).reshape(2,2)
inv_A = np.linalg.inv(A)
print(inv_A)
```
**det\_A = np.linalg.det(A)**

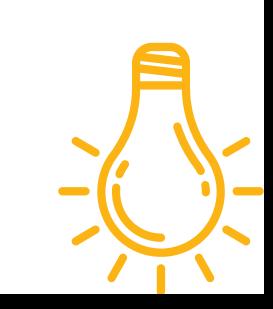

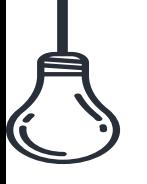

# **Solução de sistemas lineares** <sup>2</sup>

- **A = np.array([10, 20, 30, 40]).reshape(2,2)**
- **b = np.array([5,10])**
- **x = np.linalg.solve(A, b)**

**print(x)**

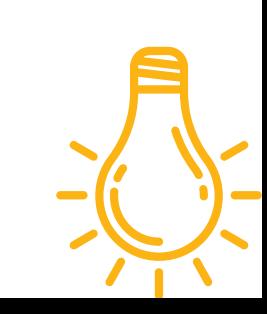

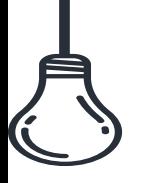

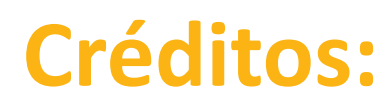

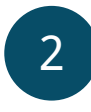

```
@misc{pitombeira-neto,
 author="Pitombeira Neto, Anselmo Ramalho",
 title="Introdução ao Numerical Python (Numpy)",
 year=2020,
 url=http://www.opl.ufc.br/pt/post/numpy/,
 note = "[Online; accessed 2021-05-07]"
}
```
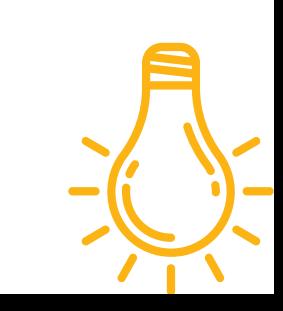